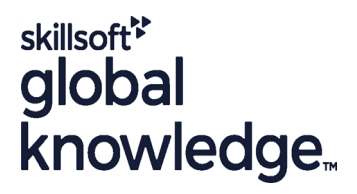

# **SUSE Linux System Administration (SCA)**

**Cursusduur: 5 Dagen Cursuscode: SLSA**

### Beschrijving:

# SUSE Linux System Administration (SCA) Course Overview

This instructor led SUSE Linux System Administration (SCA) training course is designed to teach the key administration,security,networking and performance tasks required on a SUSE Linux Enterprise Server (SLES).

Similarly,the course is targeted to closely follow the official SUSE Certified Administrator curriculum for certification.

Exercises and examples are used throughout the course to give practical hands-on experience with the techniques covered.

# Doelgroep:

# Who will the Course Benefit?

The SUSE Linux System Administration (SCA) training course is suitable for novice Linux System Administrators,Programmers and other technical IT staff who need to acquire administration knowledge of the key administrative,networking,performance and security tasks required on a SUSE Linux operating system within the Enterprise.

An ideal course for delegates who will be working in an environment using several different Linux distributions and therefore knowledge of skills common to all the different Linux distributions is required. For the purpose of practical exercises,SUSE Linux will be used. Note: Should the delegate only require knowledge of Red Hat Linux then they should instead consider attending our range of Red Hat Linux Administration courses.

### Doelstelling:

Course Objectives **On completion of this course the delegate will have the required** technical knowledge to administer a SUSE Linux server within the Enterprise. They will have gained practical experience of configuring administrative,networking,performance and security aspects of a SUSE Linux Enterprise system (SLES).

# Vereiste kennis en vaardigheden:

This SUSE Linux System Administration (SCA) course assumes good knowledge of the Linux operating system in an Enterprise environment to the level covered in the Linux Introduction course. Alternatively,relevant experience of UNIX or Linux servers is required,preferably within an enterprise environment.

Knowledge of Linux Shell Programming to the level covered on the Linux Shell Programming course would also be beneficial.

# Vervolgcursussen:

Further Learning

- SUSE Linux Advanced System Administration (SCA)
- Linux Automation with Ansible
- Linux Advanced Shell Programming Tools
- Linux System Security
- Apache Web Server
- Oracle SQL

# Cursusinhoud:

Training Course Course Contents - DAY 1 SCHEDULING WELL SERVICE STRAINING Within the course handbook for additional

- $\blacksquare$  Administration and Course Materials  $\blacksquare$  Monitoring with watch
- Course Structure and Agenda Installing Linux Shared libraries Installing Linux Installing Linux
- Delegate and Trainer Introductions **Scheduling processes with at**

# Session 1: FILE SYSTEM CONFIGURATION  $\Box$  Scheduling processes with cron

- $\blacksquare$  File system types  $\blacksquare$  Managing anacron  $\blacksquare$  Mail protocols
- The Linux I/O stack Exercise Mail commands Number of The Linux I/O stack Mail commands
- **MBR** vs GPT partition tables
- 
- **Comparison of Linux filesystems** line ACCESSIBILITY
- $\blacksquare$  Creating Btrfs, XFS and EXT filesystems  $\blacksquare$  Basic network configuration
- 
- Mounting and unmounting file systems Network protocols Network protocols Network protocols Display protocols
- 
- 
- 

# Session 2: ADVANCED FILE SYSTEM Managing network devices OPERATIONS **Resolving hostnames and DNS Additional software package management**

- Logical Volume Management **Routing under Linux**
- **Checking and repairing the file system** Exercise SUSE Linux System APPENDIX E DEPRECATED SERVICES
- 
- **Filesystem debugging and defragmentation Course Contents DAY 4** The xinetd Daemon
- Listing swap areas **TCP Wrappers** TCP Wrappers **TCP Wrappers**
- 
- **Exercise SUSE Linux System and APPENDIX F ADDITIONAL COMMANDS** Administration (SCA) Training Course **Network services** Course Contents - DAY 2 Managing services with systemd sockets Miscellaneous Shell commands

# Session 3: USER ACCOUNT MANAGEMENT **Analysing network packets**

- User Private Group scheme Configuring the hardware clock
- **Files used in creating a user Remote administration**
- **Adding users via the command line and Configuring Virtual Network Computing** YaST Nasser Exercise
- **Managing groups**
- 
- Bash Shell environment
- 
- **Extended permissions** CUPS
- Configuring Privilege Delegation via sudo Printer devices and configuration
- Sudo aliases and groups Installing printers
- 
- 

# Session 4: PACKAGE MANAGEMENT Managing print queues

- The Red Hat Package Manager (rpm)
- 
- $\blacksquare$  Querying installed and uninstalled packages
- **Installing and removing packages Localisation overview**
- 
- 
- 
- 

# SUSE Linux System Administration (SCA) Session 8: PROCESS MONITORING AND Addendum: Reference Materials (provided

- $\blacksquare$  Monitoring processes
- Course Introduction **Graphical monitoring tools** 
	-
	-
	-
	-
	-
	-
	- **L** crontab command options Configuring Postfix and Sendmail
	-
	-

# **Partitioning a disk Session 9: LINUX NETWORKING APPENDIX C - LINUX DESKTOPS AND**

- 
- Displaying disk usage Text Configuring the X Windows GUI interface
	-
- Configuring labels and UUIDs Network services and port numbers Network Services and Fine GNOME,KDE and Xfce desktops
- Locating files in use Configuring IPv4 and IPv6 with ip and Configuring the desktop for disabled users **Exercise** Network Manager
	- Configuration with systemd-networkd <br>
	△ APPENDIX D PACKAGE MANAGEMENT
	-
	-
	- **line Searching domains** tools
	-
- Growing file systems **Administration (SCA)** Training Course

# Creating and removing swap areas Session 10: INTERNET SERVICES

- 
- 
- Checking network service ports
- 
- Configuring and monitoring network time
- 
- 
- 

**Password administration Session 11: CONFIGURING PRINTERS** 

- Configuring user limits The Common Unix Printing Service
	-
	-
- Monitoring login activity <br>■ Configuring the CUPS server
- **Exercise** Printer options
	- **Print commands**
	-
	- $l$  Exercise

# ■ Verifying Software Session 12: LOCALISATION

- 
- Upgrade mechanism Locale variables
- Converting rpm packages to cpio format Converting character sets and encoding
- Transferring files via cURL **■** Configuring the locale and keymap
- $\blacksquare$  The libzypp package manager  $\blacksquare$  Configuring the system and user time

SLSA 60 89 444 www.globalknowledge.com/nl-nl/ info@globalknowledge.nl 030 - 60 89 444

line line line reading) and the control of the control of the control of the control of the control of the control of the control of the control of the control of the control of the control of the control of the control of

### Utilising terminal multiplexers **APPENDIX A - INSTALLING LINUX**

The cron configuration files APPENDIX B - ELECTRONIC MAIL

- Exercise zone Exercise Session 5: SYSTEM LOGGING **First rsyslog configuration** SERVICES AND CONTAINERS Configuring remote logging ■ Testing using logger Testing using logger Testing KVM virtualisation ■ Managing logs with logrotate Installing virtual systems ■ Basic and advanced journal queries I Understanding Linux Containers Configuring the journal Creating and running Docker containers **Exercise** Interval and Interval and Interval and Interval and Interval and Interval and Interval and Interval and Interval and Interval and Interval and Interval and Interval and Interval and Interval and Interval and Int **Exercise SUSE Linux System** Session 6: SYSTEM SECURITY AND Administration (SCA) Training Course<br>
FNCRYPTION Course Contents - DAY 5 Course Contents - DAY 5 Secure shell OpenSSH Session 14: DEVICES UNDER LINUX  $\blacksquare$  Public/private key authentication **X11 forwarding COVID-COVID-COVID-COVID-COVID-COVID-COVID-COVID-COVID-COVID-COVID-COVID-COVID-COVID-COVID-COVID-COVID-COVID-COVID-COVID-COVID-COVID-COVID-COVID-COVID-COVID-COVID-COVID-COVID-COVID-COVID-COVID-COVID-COVID-CO** ■ The SUSE firewall Device file naming conventions Encryption with GNU Privacy Guard GPG  $\Box$  The /sys and /proc directories  $\blacksquare$  Managing firewalld from the GUI and  $\blacksquare$  Examining hardware command line → All and the Hardware and software configuration **Exercise** SUSE Linux System messages Administration (SCA) Training Course **ACPI** ACPI service and Desktop Bus Course Contents - DAY 3 Managing disk parameters Detecting new hardware Session 7: SYSTEM STARTUP AND System overview: siga SHUTDOWN **Exercise**
- 
- 
- $\blacksquare$  Startup script framework
- Managing services using YaST <br>■ Archiving with tar and cpio
- Starting and stopping services dynamically **Device cloning with dd**
- Creating Systemd services, timers and Compressing files mount units **Archiving RAR files** Archiving RAR files
- 
- suseconfig and /etc/sysconfig Exercise
- **Changing run levels and shutdown**
- 

# Session 13: VIRTUALISATION,CLOUD

- 
- 
- 
- 

#### System startup process Session 15: BACKUP AND RESTORE

- 
- 
- 
- 
- **Running transient units** and provide the unar and other backup tools

# **Exercise** Session 16: TROUBLESHOOTING

- **Troubleshooting process**
- **Booting into maintenance mode**
- **Booting the rescue system**
- The SLE Maintenance Model
- Generating information with supportconfig
- **Exercise**

# Nadere informatie:

Neem voor nadere informatie of boekingen contact op met onze Customer Service Desk 030 - 60 89 444

# info@globalknowledge.nl

[www.globalknowledge.com/nl-nl/](http://www.globalknowledge.com/nl-nl/)

Iepenhoeve 5, 3438 MR Nieuwegein